## **PowerShell: Create multiple DNS records using a script and a text file list**

## **Text file format**

```
test01-cname;arecord.example.com.
test01-v4;10.0.0.1
test01-v6;ff::ff
```
## **Script**

```
param (
     [Parameter(Mandatory=$true,Position=1)][string]$DnsServer,
     [Parameter(Mandatory=$true,Position=2)][string]$DnsZone,
     [Parameter(Mandatory=$true,Position=3)][string]$DnsFile
\lambdaClear-Host
Function MoveCursorToEnd {
     $CurrentPosition = $host.UI.RawUI.CursorPosition
     $WindowSize = $Host.UI.RawUI.WindowSize
     $CurrentPosition.X = $WindowSize.Width - 8
     $host.UI.RawUI.CursorPosition = $CurrentPosition
}
Write-Host -NoNewLine "Server .... : " $DnsServer
MoveCursorToEnd
If (Test-Connection $DnsServer) {
     Write-Host "[ OK ]" -foregroundcolor "green"
     $ServerOk = $TRUE;
} Else {
     Write-Host "[ FAIL ]" -foregroundcolor "red"
     $ServerOk = $FALSE;
}
Write-Host -NoNewLine "Zone ...... : " $DnsZone
MoveCursorToEnd
If (($ServerOk -eq $TRUE) -and ($(Get-DnsServerZone -ComputerName $DnsServer
-Name $DnsZone) -ne $FALSE)) {
     Write-Host "[ OK ]" -foregroundcolor "green"
     $ZoneOk = $TRUE
} Else {
     Write-Host "[ FAIL ]" -foregroundcolor "red"
```

```
 $ZoneOk = $FALSE
}
Write-Host -NoNewLine "File ...... : " $DnsFile
MoveCursorToEnd
If (Test-Path $DnsFile) {
     Write-Host "[ OK ]" -foregroundcolor "green"
     $FileOk = $TRUE
} Else {
     Write-Host "[ FAIL ]" -foregroundcolor "red"
    $FileOk = $FALSE}
Write-Host " "
$ReadExIPv4 ="^([0-9]{1,2}|1[0-9]{2}|2[0-4][0-9]|25[0-5])\.([0-9]{1,2}|1[0-9]{2}|2[0-4][0
-9]|25[0-5])\.([0-9]{1,2}|1[0-9]{2}|2[0-4][0-9]|25[0-5])\.([0-9]{1,2}|1[0-9]
{2}|2[0-4][0-9]|25[0-5])$"
$RegExIPv6 = "^(((([0-9a-fA-F]{1,4}:){7}([0-9a-fA-F]{1,4})))(([0-9a-fA-F])F]{1,4}:){1,7}:)|(([0-9a-fA-F]{1,4}:){1,6}(:[0-9a-fA-F]{1,4}){1})|(([0-9a-
fA-F]{1,4}:){1,5}(:[0-9a-fA-F]{1,4}){2})|(([0-9a-fA-F]{1,4}:){1,4}(:[0-9a-
fA-F]{1,4}){3})|(([0-9a-fA-F]{1,4}:){1,3}(:[0-9a-fA-F]{1,4}){4})|(([0-9a-fA-
F]{1,4}:){1,2}(:[0-9a-fA-F]{1,4}){5})|(([0-9a-fA-F]{1,4}:){1}(:[0-9a-fA-
F]{1,4}){6})|(:(:[0-9a-fA-F]{1,4}){1,7})|(([0-9a-fA-F]{1,4}){1}:(:[0-9a-fA-
F]{1,4}){1,6})|(([0-9a-fA-F]{1,4}:){2}(:[0-9a-fA-F]{1,4}){1,5})|(([0-9a-fA-
F]{1,4}:){3}(:[0-9a-fA-F]{1,4}){1,4})|(([0-9a-fA-F]{1,4}:){4}(:[0-9a-fA-
F]{1,4}){1,3})|(([0-9a-fA-F]{1,4}:){5}(:[0-9a-fA-F]{1,4}){1,2})|(([0-9a-fA-
F]{1,4}:){6}(:[0-9a-fA-F]{1,4}){1})|(::)|(fe80:(:[0-9a-fA-
F]{0,4}){0,4}%[0-9a-zA-
Z]{1,})|(::(ffff(:0{1,4}){0,1}:){0,1}((25[0-5]|(2[0-4]|1{0,1}[0-9]){0,1}[0-9
\{\)\.)\{3,3\}(25[0-5]|(2[0-4]|1{0,1}[0-9])\{0,1\}[0-9]))|(([0-9a-fA-
F]{1,4}:){1,4}:((25[0-5]|(2[0-4]|1{0,1}[0-9]){0,1}[0-9])\.){3,3}(25[0-5]|(2[
0-4]|1{0,1}[0-9]){0,1}[0-9]))))$"
$RegExcName = "^(([a-zA-Z0-9)][a-zA-Z0-9][a-zA-Z0-9^{-1}][a-zA-Z0-9^{-1}][a-zA-Z0-9]).)*([A-
Za-z0-9]|[A-Za-z0-9][A-Za-z0-9\-]*[A-Za-z0-9])\.$"
If (($ServerOk -eq $TRUE) -and ($ZoneOk -eq $TRUE) -and ($FileOk -eq $TRUE))
{
     ForEach ($record in Get-Content $DnsFile) {
        $cols = $record - split "; " $RecordType=""
         If ($cols[1] -match $RegExIPv4) {
            Write-Host -NoNewLine "A \Rightarrow " $cols[0]
             MoveCursorToEnd
             If ($(Add-DnsServerResourceRecordA -ComputerName $DnsServer -
ZoneName $DnsZone -Name $cols[0] -IPv4Address $cols[1]) -ne $FALSE) {Write-
Host "[ OK ]" -foregroundcolor "green"} Else {Write-Host "[ FAIL ]" -
foregroundcolor "red"}
 }
         If ($cols[1] -match $RegExIPv6) {
            Write-Host -NoNewLine "AAAA \n= > "5cols[0]
```

```
 MoveCursorToEnd
             If ($(Add-DnsServerResourceRecordAAAA -ComputerName $DnsServer -
ZoneName $DnsZone -Name $cols[0] -IPv6Address $cols[1]) -ne $FALSE) {Write-
Host "[ OK ]" -foregroundcolor "green"} Else {Write-Host "[ FAIL ]" -
foregroundcolor "red"}
 }
        If ($cols[1] -match $RegExcName) {
           Write-Host -NoNewLine "CNAME \implies " $cols[0]
            MoveCursorToEnd
             If ($(add-dnsserverresourcerecordcname -ComputerName $DnsServer
-ZoneName $DnsZone -Name $cols[0] -HostNameAlias $cols[1]) -ne $FALSE)
{Write-Host "[ OK ]" -foregroundcolor "green"} Else {Write-Host "[ FAIL ]"
-foregroundcolor "red"}
 }
    }
} Else {
    Write-Host "ERRORS!!"
}
```
## **Usage**

.\dns.ps1 -DnsServer ad01 -DnsZone example.com -DnsFile dns.txt

From: <https://wiki.plecko.hr/> - **Eureka Moment**

Permanent link: **[https://wiki.plecko.hr/doku.php?id=windows:scripting:dns\\_ps\\_bulk](https://wiki.plecko.hr/doku.php?id=windows:scripting:dns_ps_bulk)**

Last update: **2019/10/31 09:06**

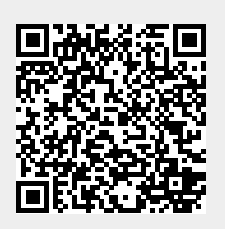